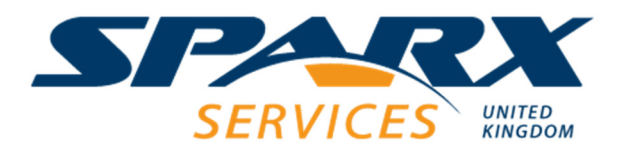

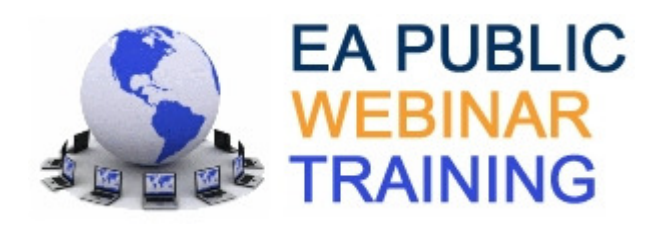

## **EA Document Workshop**

This workshop teaches delegates how to confidently use the document editor to create templates that extract information from models held in Enterprise Architect. Delegates learn how to select and order content and define the format and layout of generated documents in Word, RTF and PDF formats.

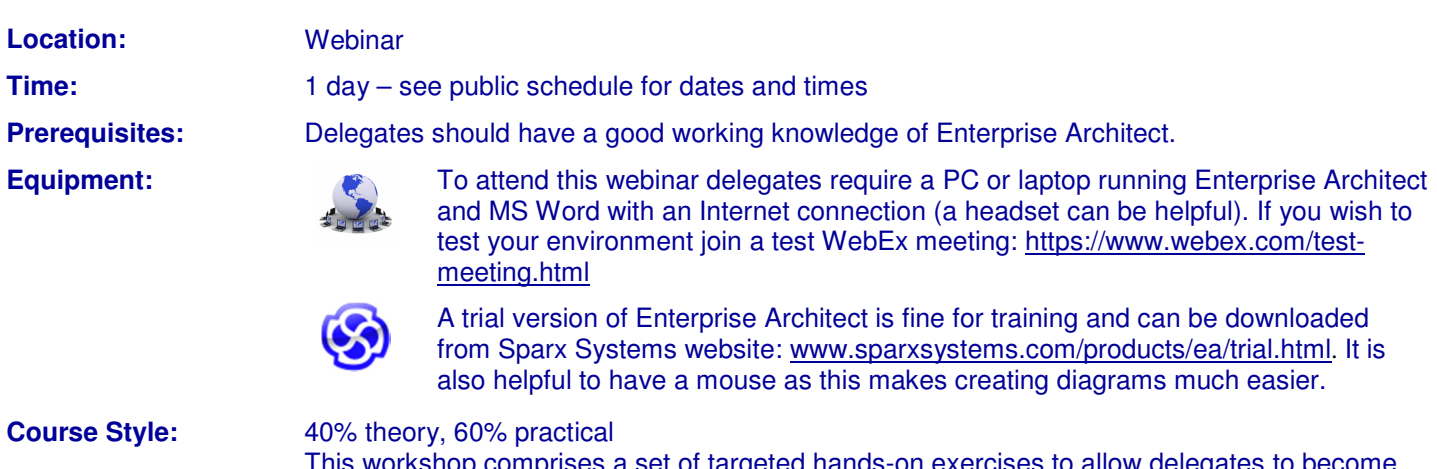

This workshop comprises a set of targeted hands-on exercises to allow delegates to become confident creating templates and generating documentation from Enterprise Architect.

**Delegate Handouts:** Each delegate receives a booklet containing all the workshop slides and comprehensive theory notes which form excellent reference material. Booklets also contain exercises and suggested solutions. Following successful completion of the workshop each delegate receives a certificate.

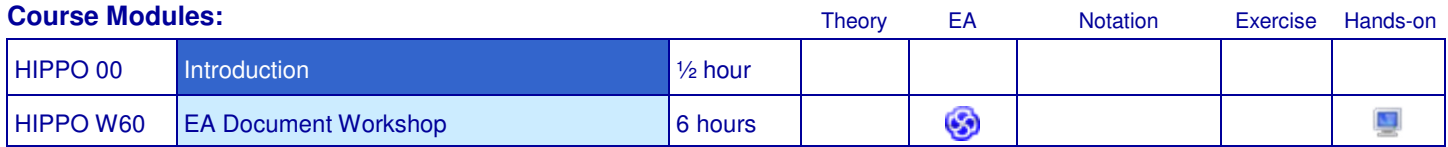

## **Modules**

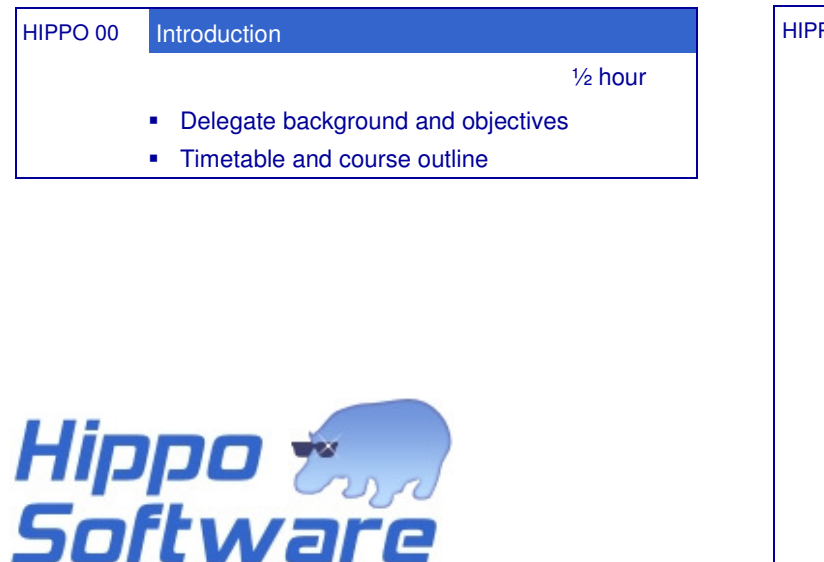

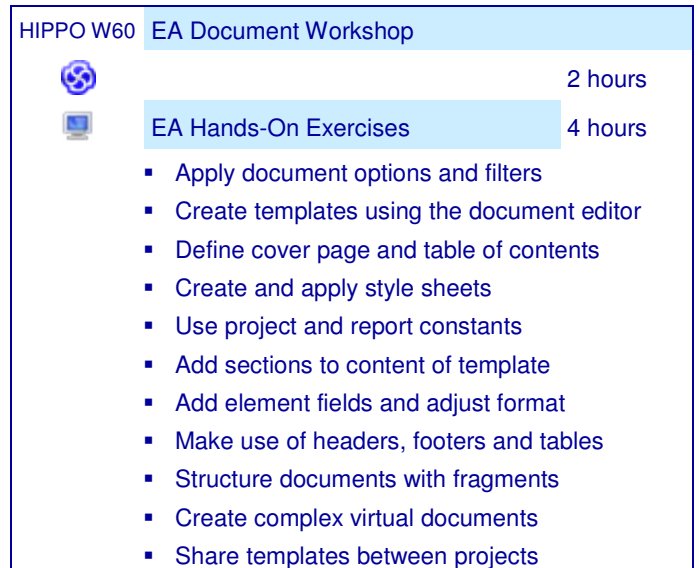

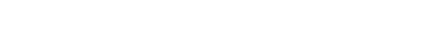

Email: hippo@hippo-software.co.uk Telephone: +44 (0)1506 202164

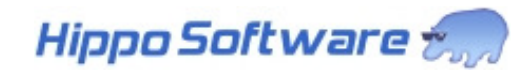